## **Пример 4. Многоскоростной режим.**

### **Назначение:**

Данная конфигурация предназначена для переключения скорости преобразователя на заранее заданные значения частоты. Управление реализовано с помощью замыкания определенных дискретных входов для выхода двигателя на соответствующую частоту. Всего в данном режиме предусмотрено 15 скоростей.

#### **Схема подключения:**

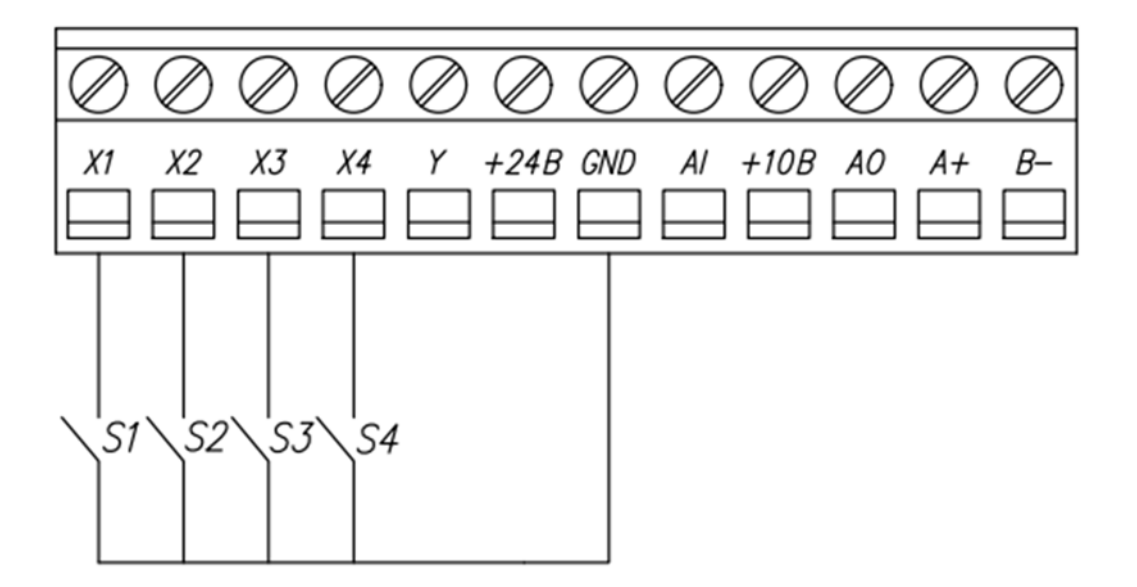

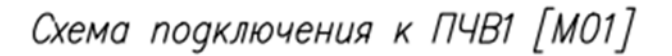

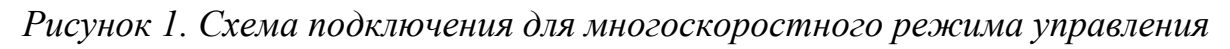

#### **Алгоритм управления:**

- 1) Пуск АД осуществляется нажатием кнопки на лицевой панели.
- 2) Задание частоты меняется в соответствии с положением дискретных входов согласно таблице 1.

| Вход 4   | Вход 3 | Вход 2 | Вход 1   | Вход/значение |
|----------|--------|--------|----------|---------------|
|          |        |        |          | скорости      |
| $\theta$ | 0      | 0      |          | F14.00        |
| 0        | 0      |        | $\theta$ | F14.01        |
| 0        | 0      |        |          | F14.02        |
| 0        |        |        | $\Omega$ | F14.03        |
| $\theta$ |        |        |          | F14.04        |
|          |        |        | $\Omega$ | F14.05        |
| 0        |        |        |          | F14.06        |
|          |        |        | $\theta$ | F14.07        |
|          | 0      |        |          | F14.08        |
|          | 0      |        | $\theta$ | F14.09        |
|          | ⋂      |        |          | F14.10        |
|          |        |        | $\Omega$ | F14.11        |
|          |        |        |          | F14.12        |
|          |        |        | $\theta$ | F14.13        |
|          |        |        |          | F14.14        |

*Таблица 1, Комбинация сигналов задания значений скорости профиля.* 

1) Остановка осуществляется нажатием кнопки на лицевой панели.

#### **Пример.**

Необходимо, чтобы при замыкании:

- клеммы X1 двигатель выходил на скорость 10Гц
- клеммы X2 двигатель выходил на скорость 20Гц
- клеммы X1 и клеммы X2 двигатель выходил на скорость 30Гц
- клеммы X3 двигатель выходил на скорость 40Гц
- всех четырех клемм двигатель выходил на скорость 50Гц

# **Список параметров.**

*Таблица 1, Список параметров.* 

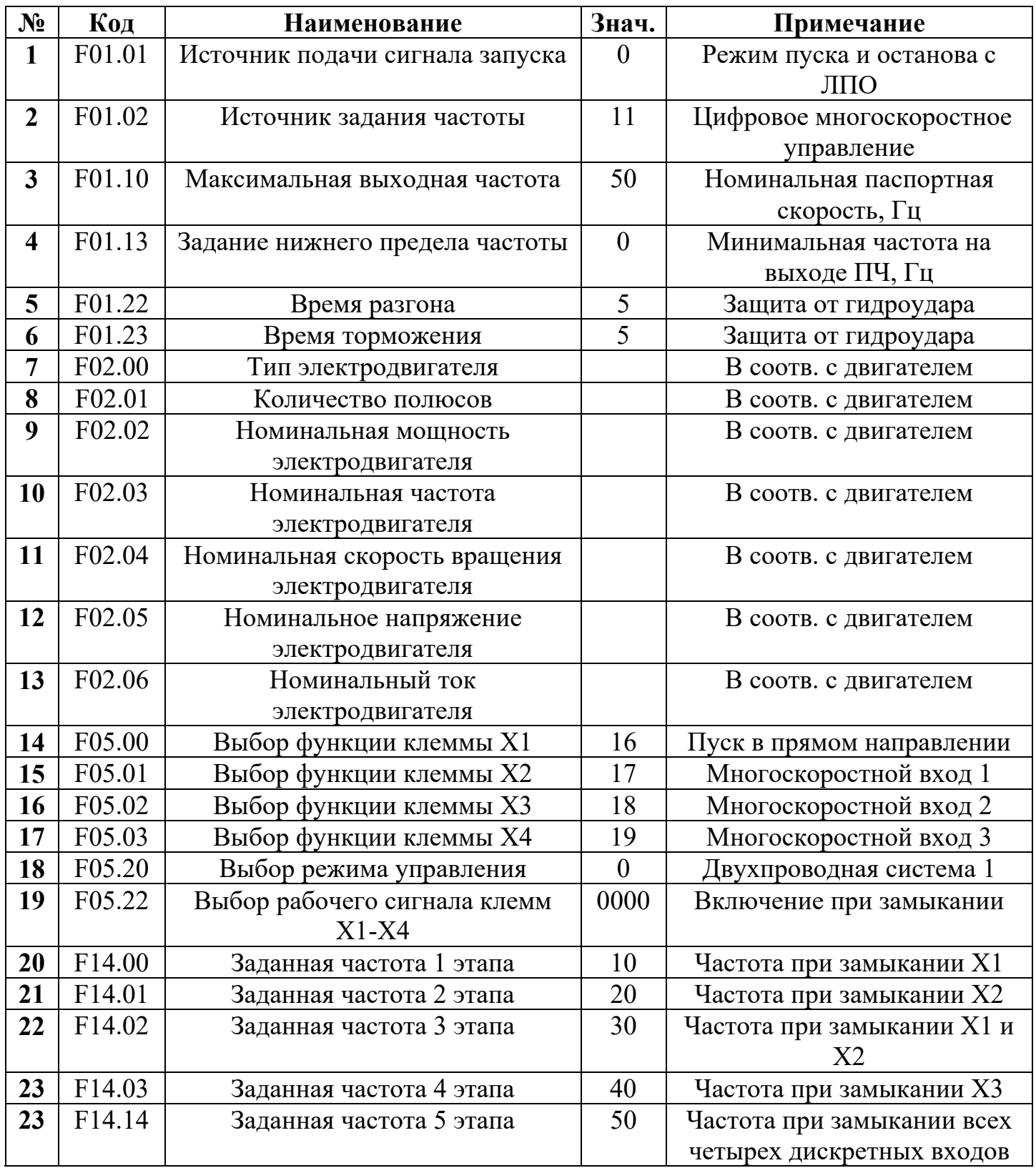